# **Risk Management Guide For Information Technology Systems: Protecting Your Digital Assets**

In today's digital age, businesses rely heavily on information technology (IT) systems to store and process valuable data. From customer information to financial records, these systems hold the key to a company's success. However, with greater dependence on technology comes an increased risk of cybersecurity threats, data breaches, and system failures. This is where effective risk management comes into play.

Companies need to be proactive in identifying potential risks and implementing measures to minimize their impact. In this comprehensive risk management guide for information technology systems, we will delve into the key principles and best practices to ensure the security and reliability of your digital assets.

#### **Understanding Risk Management**

Risk management is the process of identifying, assessing, and prioritizing risks to minimize the possibility of negative events or impacts. In the context of IT systems, risk management focuses on preventing and mitigating the various threats that can compromise the confidentiality, integrity, and availability of data.

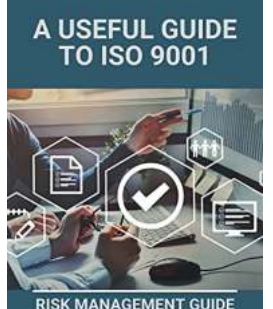

**DR INFORMATION<br>HNOLOGY SYSTEMS** 

**[A Useful Guide To ISO 9001: Risk Management](http://dl.neutronbyte.com/pdf-file/Wa18oYTP/e/wjkK/OPMw/LdPAa/A-Useful-Guide-To-ISO-9001-Risk-Management-Guide-For-Information-Technology-Systems-Principles-Of-Total-Quality-Management.pdf) Guide For Information Technology Systems: Principles Of Total Quality Management**

by Steven M. Bragg (Kindle Edition)

 $\star \star \star \star$  4.2 out of 5 Language : English File size : 21062 KB

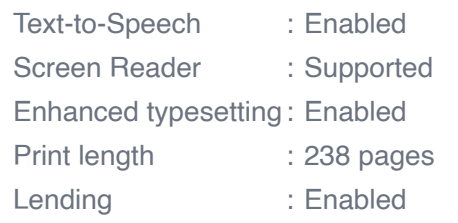

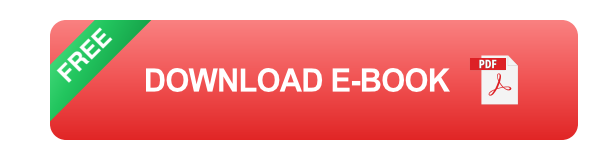

Effective risk management in IT systems involves a holistic approach that encompasses three main components: risk assessment, risk mitigation, and risk monitoring.

#### **1. Risk Assessment**

The first step in risk management is to conduct a thorough risk assessment. This involves identifying and analyzing potential risks that can impact your IT systems. It is essential to consider both internal and external threats, such as unauthorized access, malware, natural disasters, and human error.

During the risk assessment process, it is crucial to rank the identified risks based on their likelihood and potential impact. This allows organizations to prioritize mitigation efforts and allocate resources accordingly.

### **2. Risk Mitigation**

Once the risks have been identified and prioritized, the next step is to develop and implement strategies to mitigate those risks. Risk mitigation measures can include implementing robust cybersecurity controls, conducting regular system backups, encrypting sensitive data, and establishing incident response plans.

It is essential to involve key stakeholders, including IT personnel, executives, and employees, in the risk mitigation efforts. This ensures that everyone understands

the importance of risk management and follows best practices to protect the organization's data and systems.

### **3. Risk Monitoring**

Risk management is an ongoing process that requires constant monitoring and evaluation. A proactive approach to risk monitoring helps identify any emerging threats or vulnerabilities, allowing organizations to take timely action to prevent potential breaches or system failures.

Regular audits, vulnerability assessments, and penetration testing are essential activities in risk monitoring. These measures help identify weaknesses in the IT systems and ensure that appropriate controls are in place to mitigate any potential risks.

### **Key Best Practices for IT Risk Management**

Now that we have a better understanding of risk management, let's explore some key best practices to implement in your organization for effective IT risk management:

#### **1. Create a Risk Management Policy**

A comprehensive risk management policy is the foundation of a successful risk management program. This policy should outline the organization's risk management objectives, processes, and responsibilities. It should also define the roles and responsibilities of all stakeholders involved in risk management.

The risk management policy should be regularly reviewed and updated to reflect evolving technologies and threats.

### **2. Conduct Regular Risk Assessments**

Risk assessments should be conducted periodically to identify and analyze potential risks to IT systems. These assessments should consider new threats, changes in technology, and any other factors that may impact the organization's risk profile.

It is essential to involve key stakeholders, including IT personnel, in the risk assessment process to gather diverse perspectives and ensure a comprehensive analysis.

#### **3. Implement Robust Cybersecurity Controls**

Cybersecurity controls are critical in mitigating the risks associated with IT systems. These controls can include firewalls, intrusion detection systems, antivirus software, and encryption tools. It is important to tailor these controls to the unique needs and risks of your organization.

Regularly updating and patching software, conducting security awareness training for employees, and implementing multi-factor authentication are additional measures that organizations should consider to enhance their cybersecurity posture.

#### **4. Develop and Test Incident Response Plans**

Having an incident response plan in place is crucial to effectively respond to cybersecurity incidents or other disruptions in IT systems. This plan should outline the steps to be taken in the event of a breach or system failure, including communication protocols and recovery procedures.

Regular testing and simulation exercises of the incident response plan help identify any gaps or weaknesses and ensure that the organization is prepared to handle potential incidents effectively.

#### **5. Regularly Backup Data**

Data backups are essential in mitigating the impact of data breaches or system failures. Organizations should establish regular backup schedules and ensure that backups are stored in a secure location. Backup integrity should also be regularly tested to ensure that data can be restored when needed.

### **6. Stay Informed about Emerging Threats**

Cyber threats evolve rapidly, and staying informed is crucial to effectively manage risks. Organizations should actively monitor industry reports, security blogs, and other reliable sources for updates on emerging threats. This knowledge helps organizations stay one step ahead and implement proactive measures to safeguard their IT systems.

#### **The Benefits of Effective IT Risk Management**

Implementing effective risk management practices for IT systems can provide several key benefits:

#### **1. Enhanced Security**

By identifying and mitigating potential risks, organizations can significantly enhance the security of their IT systems. This minimizes the likelihood of breaches, data loss, and disruption to business operations.

#### **2. Compliance with Regulations**

Many industries have specific regulations and requirements for protecting sensitive data. Implementing robust risk management practices helps organizations comply with these regulations, avoiding costly legal consequences.

#### **3. Better Business Continuity**

With effective risk management measures in place, organizations are better equipped to withstand and recover from potential disruptions or incidents. This ensures the continuity of business operations and reduces downtime.

#### **4. Protection of Reputation**

A successful data breach or system failure can have severe reputational consequences for organizations. By prioritizing risk management, organizations protect their reputation and maintain the trust of their customers and stakeholders.

In the ever-evolving digital landscape, effective risk management is essential to protect the integrity and confidentiality of your information technology systems. By incorporating comprehensive risk assessments, robust mitigation measures, and proactive monitoring, organizations can minimize the potential impacts of cybersecurity threats and system failures.

Implementing best practices for IT risk management not only enhances security but also ensures compliance with regulations, enables better business continuity, and safeguards an organization's reputation. With the invaluable benefits it provides, risk management should be a top priority for any business reliant on information technology systems.

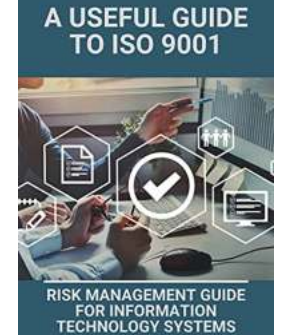

### **[A Useful Guide To ISO 9001: Risk Management](http://dl.neutronbyte.com/pdf-file/Wa18oYTP/e/wjkK/OPMw/LdPAa/A-Useful-Guide-To-ISO-9001-Risk-Management-Guide-For-Information-Technology-Systems-Principles-Of-Total-Quality-Management.pdf) Guide For Information Technology Systems: Principles Of Total Quality Management**

by Steven M. Bragg (Kindle Edition)

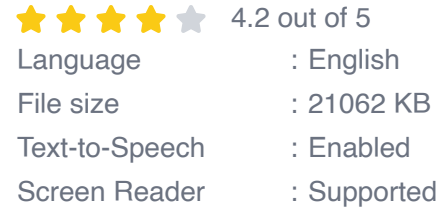

Enhanced typesetting : Enabled Print length : 238 pages Lending : Enabled

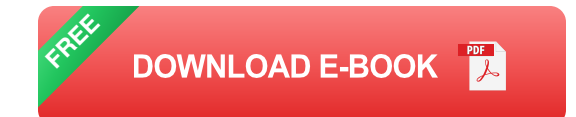

ISO 9001:2015 allows organization flexibility in the way it chooses to document its quality management system (QMS). This enables each organization to determine the correct amount of documented information needed to demonstrate the effective planning, operation, and control of its processes and the implementation and continual improvement of the effectiveness of its QMS. This book provides a detailed, straightforward and practical explanation of the latest version of the world's most widely recognized management standard. Whether you're a small business looking to develop a quality system, or an established organization certified to ISO 9001 and wish to understand the new requirements, this is the guide for you.

![](_page_6_Picture_3.jpeg)

### **[Inventory Best Practices by Steven Bragg - The](https://bookshelfspot.com/Inventory%20Best%20Practices%20by%20Steven%20Bragg%20-%20The%20Ultimate%20Guide.pdf?k=YkVHZEhjTFlmeVRvdSt6UlFONndPRU5ybEloWXgxbGNDdzFSWmF4cWhoU29PWnI0aG80b2o4ZEZhaW1tLy9ESg==:f4) Ultimate Guide**

Inventory management plays a crucial role in the success of any business. It ensures that products are available when needed, prevents stockouts, minimizes...

![](_page_7_Picture_0.jpeg)

CONTROLLER

STEVEN M. BRAG

## **[An Introduction To What Every Financial](https://bookshelfspot.com/An%20Introduction%20To%20What%20Every%20Financial%20Manager%20Must%20Know%20Wiley%20Corporate%20582.pdf?k=dXdDYzhYaTA1UjlWOUltNnJOeUh0K0lIamFPRGwwSFE2Q0lSbGN6TUc2YTlGSjNwaDhzamJsU1VZZ21aZ1B1UUhWRXB0N2FFc1JSajIwaHh6dDRkVXZJODdIMzdLSVZiUmMybEtoZ1E4aFRWdUJXK01DdzlOaXZxQWlVSEhZMm8wT2dTUEJJT0gyTUxkL1ZrckZka2dnPT0=:f4) Manager Must Know Wiley Corporate 582**

Imagine a world where businesses are solely focused on achieving financial success. In such a world, the role of a financial manager becomes critical to the success and...

![](_page_7_Picture_3.jpeg)

WILEY

**Commanding Success**

**[The Controller Function: Mastering the Art of](https://bookshelfspot.com/The%20Controller%20Function%20Mastering%20the%20Art%20of%20Commanding%20Success.pdf?k=Vm9nVDJkWXpXWUN6cm4yYVFGa0tPY3NueUE1dFhVb2hLTUxJWHQySkdQeit4NTlmd1VOczhaYitFN3lQSDY4QzUzZnBQV2xYQTdNeWY4UTEweEtaQVoydVBiMEZOc3MzRWxaYnVoa3BKVk55TXJ1UERYZHl4Uy9LbWFua0pCRG0=:f4)**

In today's fast-paced and ever-changing business landscape, the role of a controller is more critical than ever. These individuals hold the key to managing and monitoring a...

![](_page_7_Picture_6.jpeg)

### **[The Vest Pocket Controller: Steven Bragg](https://bookshelfspot.com/The%20Vest%20Pocket%20Controller%20Steven%20Bragg.pdf?k=ZzZsbGZKOW5HOWhKNmZtVlN6UWZvK3ZoK0VtNURueDFwUHFBcW5VeTRtUGI4eW5lenBFRnAzbStiYW8wZ2RuUg==:f4)**

The Power of The Vest Pocket Controller: A Comprehensive Review of Steven Bragg's Book In...

![](_page_7_Picture_9.jpeg)

## **[Business Ratios And Formulas Comprehensive](https://bookshelfspot.com/Business%20Ratios%20And%20Formulas%20Comprehensive%20Guide%20%20Exploring%20the%20Vital%20Factors%20of%20Financial%20Analysis.pdf?k=OHhDVUFsUElqZHZFUzU0QVlvZUhESG90RTRXQmFlU2dmWGFUMCtDYndzMVlBQmJ5TUZTVHlmWkdjUkNnQXRQdGtZMnFSVVFaSDMvMS9uYjdpVFJuVFE9PQ==:f4) Guide | Exploring the Vital Factors of Financial Analysis**

In the world of business, understanding financial ratios and formulas is crucial for assessing a company's performance and making informed decisions....

#### THE WIVES OF HENRY THE EIGHTH AND THE PARTS THEY PLAYED IN HISTORY

![](_page_8_Picture_1.jpeg)

## **[The Wives Of Henry The Eighth And The Parts](https://bookshelfspot.com/The%20Wives%20Of%20Henry%20The%20Eighth%20And%20The%20Parts%20They%20Played%20In%20History%20Illustrated.pdf?k=TzNYbENhZFNocko4ZW9xMFZjcndvMnJhamN4cGpxR29Ma2E0R0doQ1JsNmpXTVNCUHp4enNCTmVzL1YrcXh4Vkt5SGhSSVRMRzB0aHJJMW40MlhvbHVRMm8yZVJEeS91SjVkS1VMSFUwcE5LWVhEUXNQK1ZZZ05PTm84MUFYMmU=:f4) They Played In History Illustrated**

The Tudor era is often regarded as one of the most fascinating periods in English history. And at the center of this intriguing era stands one of its most iconic figures –...

![](_page_8_Picture_4.jpeg)

### **[Unveiling Arizona's Awe-inspiring Beauty](https://bookshelfspot.com/Unveiling%20Arizona%27s%20Awe-inspiring%20Beauty%20through%20the%20Lens%20of%20Steven%20Bragg.pdf?k=VkdyVEZQRjVhY2psSTlUWHZlY2Qzb3ZQQVNkTGhSNWo5RWxtL1ZsaFE3T3Jnc0RaTDZSUDlZMUpQaW1ORE1HRg==:f4) through the Lens of Steven Bragg**

When it comes to capturing the breathtaking beauty of Arizona through the lens, no one does it quite like Steven Bragg. As a passionate photographer and an avid...

![](_page_8_Picture_7.jpeg)

### **[Payroll Best Practices Steven Bragg: Mastering](https://bookshelfspot.com/Payroll%20Best%20Practices%20Steven%20Bragg%20Mastering%20the%20Art%20of%20Efficient%20Payroll%20Management.pdf?k=YldMUXZYWUV6dlAzYnJFWVpaUlc2VDF5bVFzKzNQWGRoM3crZklTTnJ0TDM0Sll1R1JGTmdTS3VrYzJVU2JzdA==:f4) the Art of Efficient Payroll Management**

When it comes to payroll management, there is no one better to turn to than Steven Bragg. With his extensive expertise and experience in the field, he has become...